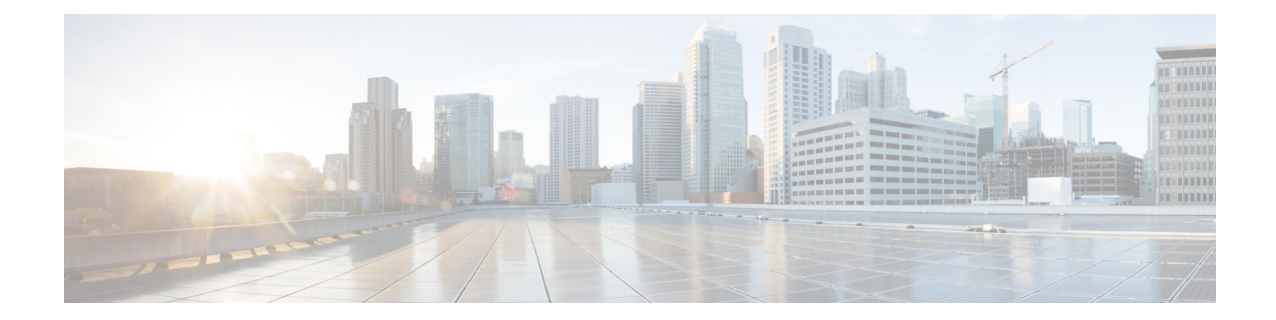

# **QCI - QoS Mapping Configuration Mode Commands**

The QoS Class Index (QCI) to QoS Mapping Configuration Mode is used to map QoS Class Indexes to enforceable QoS parameters. Mapping can occur between the RAN and the Serving Gateway (S-GW), the Mobility Management Entity (MME), and/or the PDN Gateway (P-GW) in an LTE network or between the RAN and the eHRPD Serving Gateway (HSGW) in an eHRPD network.

## **Command Modes** Exec > Global Configuration > QCI-QoS Mapping Configuration

## **configure > qci-qos-mapping** *name*

Entering the above command sequence results in the following prompt:

```
[local]host_name(config-qci-qos-mapping)#
```

```
Ú
```
**Important**

The commands or keywords/variables that are available are dependent on platform type, product version, and installed license(s).

- end, [page](#page-1-0) 2
- exit, [page](#page-2-0) 3
- [operator-defined-qci,](#page-3-0) page 4
- qci, [page](#page-6-0) 7

 $\mathbf l$ 

 $\mathbf I$ 

# <span id="page-1-0"></span>**end**

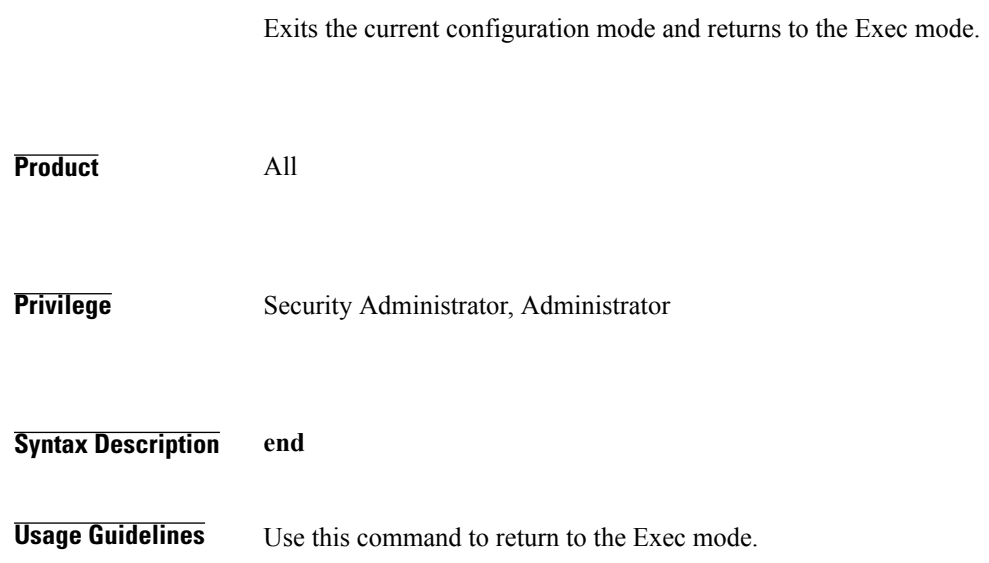

# <span id="page-2-0"></span>**exit**

 $\overline{\phantom{a}}$ 

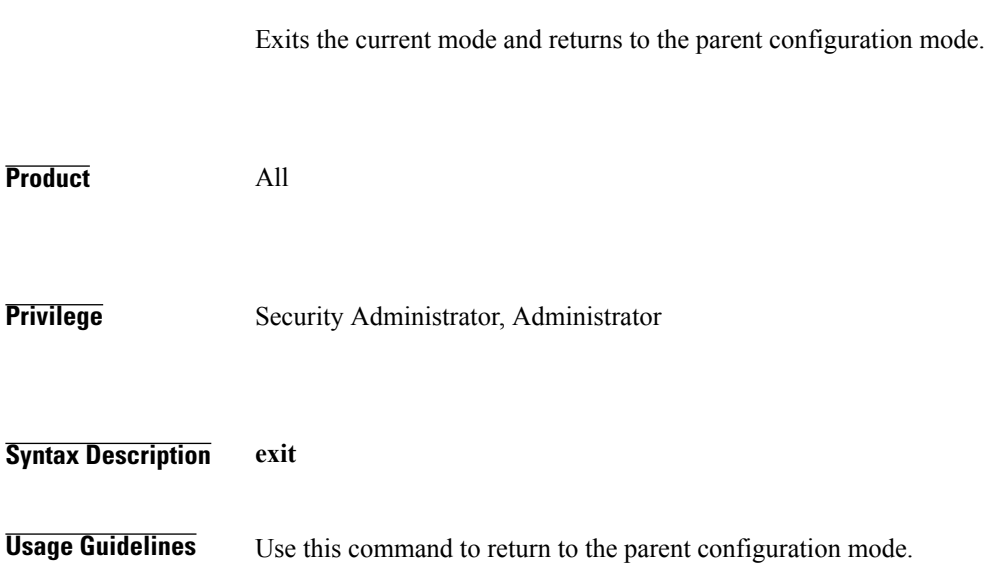

**Command Line Interface Reference, Commands I - Q, StarOS Release 20** 

T

# <span id="page-3-0"></span>**operator-defined-qci**

Creates and maps non-standard QCI values to enforceable QoS parameters.

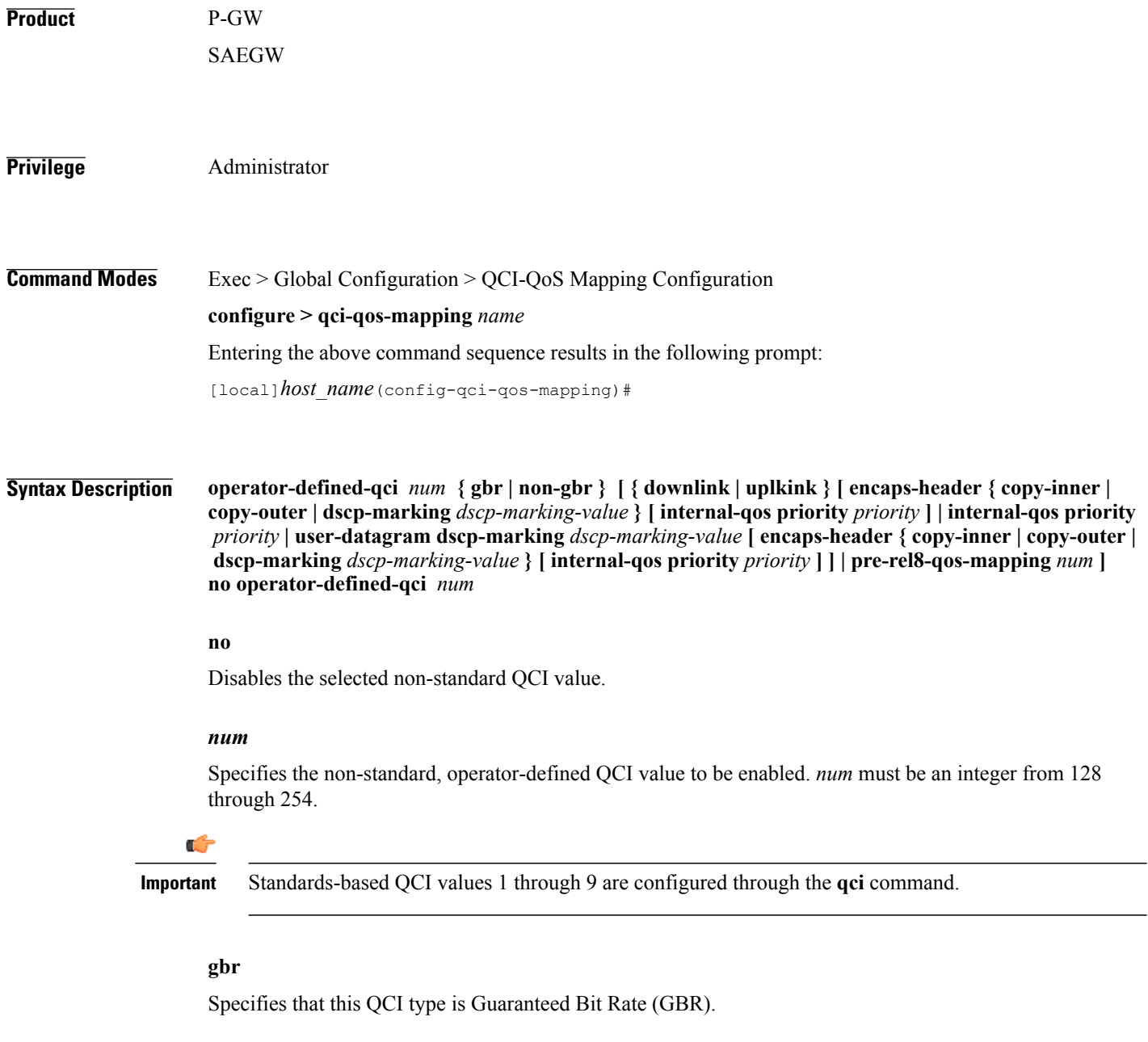

## **non-gbr**

Specifies that this QCI type is non-Guaranteed Bit Rate (non-GBR).

## **downlink**

Configures parameters for downlink traffic.

#### **uplink**

Configures parameters for uplink traffic.

#### **encaps-header { copy-inner | copy-outer | dscp-marking** *dscp-marking-value* **}**

Specifies that the DSCP marking must be set on the encapsulation header for IP-in-IP, GRE, or GTP encapsulation.

- **copy-inner**: Specifies that the DSCP marking is to be acquired from the UDP headers within the encapsulation.
- **copy-outer** used to copy the DSCPvalue coming in the data packet from S1u interface to the data packet sent on the S5 interface and vice-versa.
- **dscp-marking** *dscp-marking-value*: Specifies that the DSCP marking is to be defined by this keyword. *dscp-marking-value* is expressed as a hexadecimal number from 0x00 through 0x3F.

#### **internal-qos priority** *priority*

Sets the internal QoS. These get resolved in L2 values. *priority* is an integer value from 0 through 7.

#### **user-datagram dscp-marking** *dscp-marking-value*

Specifies that the IP DSCP marking is to be defined by this keyword.

*dscp-marking-value* is expressed as a hexadecimal number from 0x00 through 0x3F.

## **pre-rel8-qos-mapping** *num*

Maps non-standard QCI to a standard QCI that has the characteristics (TC, THP, SI, TD, SSD) similar to desired pre-rel8 standard QoS values during 3G call or GnGp handover.

*num* must be an integer from:

- 1 through 4 for GBR
- 5 through 9 for non-GBR

## œ

```
Important
```
If the wrong value is chosen, one of the following configuration errors will appear: "Failure: Only QCI range 1 - 4 are allowed for GBR QCI" or "Failure: Only QCI range 5 - 9 are allowed for Non-GBR QCI".

QCI values 1 through 9 are defined in *3GPP SpecificationTS 23.203 "Policy and charging control architecture"*.

**Usage Guidelines** Use this command to create and map non-standard QCI values to enforceable QoS parameters in P-GW so that calls can be accepted when non-standard QCI values are received from UE or PCRF.

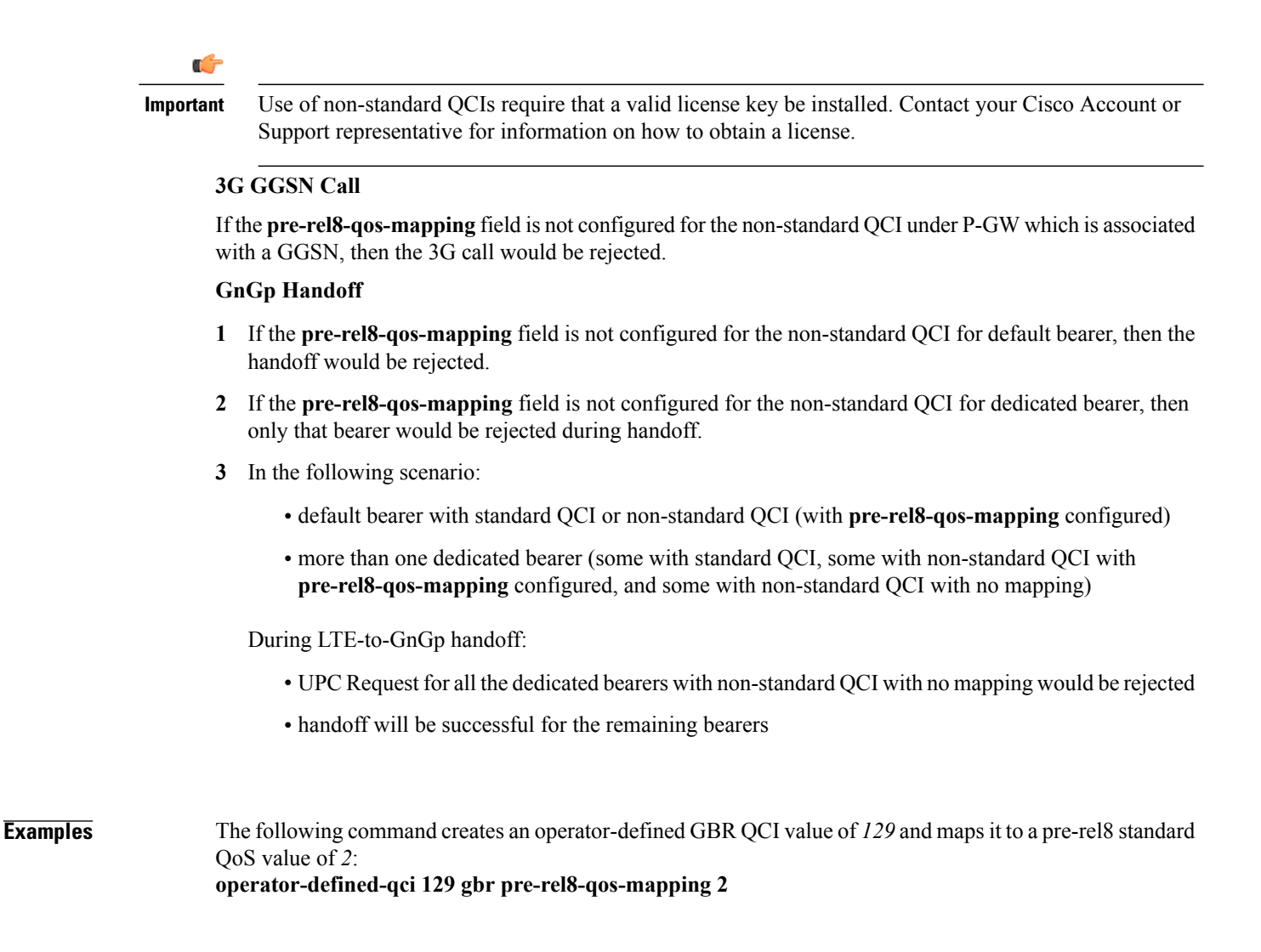

# <span id="page-6-0"></span>**qci**

Creates and maps standard QCI values to enforceable QoS parameters. **Product HSGW** P-GW SAEGW S-GW **Privilege** Administrator **Command Modes** Exec > Global Configuration > QCI-QoS Mapping Configuration **configure > qci-qos-mapping** *name* Entering the above command sequence results in the following prompt: [local]*host\_name*(config-qci-qos-mapping)# **Syntax Description qci** *num* **[ arp-priority-level** *arp\_value* **] [ downlink [ encaps-header { copy-inner | dscp-marking** *dscp-marking-value* **}] [ internal-qospriority** *priority* **] [user-datagram dscp-marking** *dscp-marking-value* **] ] [ uplink [ downlink] [ encaps-header { copy-inner | dscp-marking** *dscp-marking-value* **} ] [ internal-qos priority** *priority* **] [ user-datagram dscp-marking** *dscp-marking-value* **] ] qci** *num* **[ delay-class** *delay-class-value* **precedence-class** *precedence-class-value* **reliability-class** *reliability-class-value* **[ downlink [ encaps-header { copy-inner | dscp-marking** *dscp-marking-value* **} ] [ internal-qos priority** *priority* **] [ user-datagram dscp-marking** *dscp-marking-value* **] ] [ uplink [ downlink ] [ encaps-header { copy-inner | dscp-marking** *dscp-marking-value* **} ] [ internal-qos priority** *priority* **] [ user-datagram dscp-marking** *dscp-marking-value* **] ] ] qci** *num* **[ downlink [ encaps-header { copy-inner | dscp-marking** *dscp-marking-value* **} ] [ internal-qos priority** *priority* **] [ user-datagram dscp-marking** *dscp-marking-value* **] ] qci** *num* **[ gbr [ delay-class** *delay-class-value* **precedence-class** *precedence-class-value* **reliability-class** *reliability-class-value* **] [ downlink [ encaps-header { copy-inner | dscp-marking** *dscp-marking-value* **} ] [ internal-qos priority** *priority* **] [ user-datagram dscp-marking** *dscp-marking-value* **] ] [ max-packet-delay** *max-packet-delay-value* **max-error-rate** *max-error-rate* **] [ traffic-policing interval** *value* **] [ uplink [ downlink ] [ encaps-header { copy-inner | dscp-marking** *dscp-marking-value* **} ] [ internal-qos priority** *priority* **] [ user-datagram dscp-marking** *dscp-marking-value* **] ] ] qci** *num* **[ max-packet-delay** *max-packet-delay-value* **max-error-rate** *max-error-rate* **[ downlink [ encaps-header { copy-inner | dscp-marking** *dscp-marking-value* **} ] [ internal-qos priority** *priority* **] [ user-datagram dscp-marking** *dscp-marking-value* **] ] [uplink[downlink] [ encaps-header { copy-inner |dscp-marking** *dscp-marking-value* **}] [ internal-qospriority** *priority* **] [user-datagram dscp-marking**

## *dscp-marking-value* **] ] ]**

**qci** *num* **[non-gbr [delay-class** *delay-class-value* **precedence-class** *precedence-class-value* **reliability-class** *reliability-class-value* **] [ downlink [ encaps-header { copy-inner | dscp-marking** *dscp-marking-value* **} ] [ internal-qos priority** *priority* **] [ user-datagram dscp-marking** *dscp-marking-value* **] ] [ max-packet-delay** *max-packet-delay-value* **max-error-rate** *max-error-rate* **] [ traffic-policing interval** *value* **] [ uplink [ downlink] [ encaps-header { copy-inner | dscp-marking** *dscp-marking-value* **} ] [ internal-qos priority** *priority* **] [ user-datagram dscp-marking** *dscp-marking-value* **] ] ]**

**qci** *num* **[ traffic-policing interval** *interval* **[ delay-class** *delay-class-value* **precedence-class** *precedence-class-value* **reliability-class** *reliability-class-value* **] [downlink[ encaps-header { copy-inner |dscp-marking** *dscp-marking-value* **} ] [ internal-qospriority** *priority* **] [user-datagram dscp-marking** *dscp-marking-value* **] ] [ max-packet-delay** *max-packet-delay-value* **max-error-rate** *max-error-rate* **] [ uplink [ downlink] [ encaps-header { copy-inner | dscp-marking** *dscp-marking-value* **} ] [ internal-qos priority** *priority* **] [ user-datagram dscp-marking** *dscp-marking-value* **] ] ]**

**qci** *num* **[ uplink [ downlink] [ encaps-header { copy-inner | dscp-marking** *dscp-marking-value* **} ] [ internal-qos priority** *priority* **] [ user-datagram dscp-marking** *dscp-marking-value* **] ]**

**[ default | no ] qci** *num*

## œ

**Important**

The optional keywords associated with each of the initial optional keywords are abbreviated in the syntax examples above for clarity. Refer to the definitions below for the full keyword paths and associated descriptions for each keyword string in this command.

## **default**

Resets the default values for the select QCI value.

#### **no**

Disables the selected QCI value.

### *num*

Specifies the QCI value to be enabled; must be an integer between 1-9 or 128-254 .

QCI values 1 through 9 are defined in *3GPP SpecificationTS 23.203 "Policy and charging control architecture"*.

In release 21 and forward, QCI options 65 and 66 are available for guaranteed bit rate (GBR) network initiated QCI values only.

In release 21 and forward, QCI options 69 and 70 are available for non-GBR network initiated QCI values only.

#### **delay-class** *delay-class-value***precedenced-class** *precedence-class-value* **reliability-class***reliability-class-value*

**delay-class**: Specifies the pre-release 8 value for configuring packet delay.

*delay-class-value* must be an integer from 1 through 9.

**precedence-class**: Specifies the pre-release 8 value for configuring packet precedence.

*precedence-class-value* must be an integer from 1 through 32.

**reliability-class**: Specifies the pre-release 8 value for configuring packet reliability.

*reliability-class-value* must be an integer from 1 through 32.

**qci**

## **downlink**

Configures parameters for downlink traffic.

## **encaps-header { copy-inner | dscp-marking** *dscp-marking-value* **}**

**encaps-header**: Specifies that the DSCP marking must be set on the encapsulation header for IP-in-IP, GRE, or GTP encapsulation.

- **copy-inner**: Specifies that the DSCP marking is to be acquired from the UDP headers within the encapsulation.
- **dscp-marking** *dscp-marking-value*: Specifies that the DSCP marking is to be defined by this keyword. *dscp-marking-value* is expressed as a hexadecimal number from 0x00 through 0x3F.

## **gbr**

Specifies that this QCI type is Guaranteed Bit Rate (GBR).

## **internal-qos priority** *priority*

Sets the internal QoS. These get resolved in L2 values. *priority* is an integer value from 0 through 7.

#### **max-packet-delay** *max-packet-delay-value* **max-error-rate** *max-error-rate*

**max-packet-delay** *num*:Specifies the maximum packet delay (in milliseconds) that can be applied to the data with the QCI.

*max-packet-delay-value* must be an integer from 10 through 1000.

**max-error-rate** *num*: Specifies the maximum error loss rate of non-congestion related packet loss.

*max-error-rate* must be an integer from 1 through 6, specifying 10-1 through 10-6.

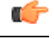

**Important**

Defaultsforstandards-based QCI values are defined in *3GPP SpecificationTS 23.203 "Policy and charging control architecture"*.

## **non-gbr**

Specifies that this QCI type is non-Guaranteed Bit Rate (non-GBR).

#### **traffic-policing interval** *interval*

Specifies the traffic policing interval associated with the this QCI. *interval* must be an integer from 1 through 100.

## **uplink**

Configures parameters for uplink traffic.

#### **user-datagram dscp-marking** *dscp-marking-value*

**user-datagram dscp-marking**: Specifies that the IP DSCP marking is to be defined by this keyword.

*dscp-marking-value* is expressed as a hexadecimal number from 0x00 through 0x3F.

**Syntax Description qci** *num* **[ delay-class** *num* **precedence-class** *num* **reliability-class** *num* **[ downlink | uplink ] ]**

**qci** *num* **[ downlink [ 802.1p-value** *priority* **| encaps-header { copy-inner [ 802.1p-value** *priority* **] | dscp-marking** *hex* **[ 802.1p-value** *priority* **] } | user-datagram dscp-marking** *hex* **[ 802.1p-value** *priority* **] | encaps-header { copy-inner [ 802.1p-value** *priority* **] | dscp-marking** *hex* **| copy-outer [ 802.1p-value** *priority* **] } ] ]**

**qci** *num* **[ gbr [ delay-class | downlink | max-packet-delay | traffic-policing | uplink ] ]**

**qci** *num* **[ max-packet-delay** *num* **max-error-rate** *num* **[ downlink | uplink ] ]**

**qci** *num* **[ non-gbr [ delay-class | downlink | max-packet-delay | traffic-policing | uplink ] ]**

**qci** *num* **[ traffic-policing interval** *interval* **[ delay-class | downlink | max-packet-delay | uplink ] ]**

**qci** *num* **[ uplink [ 802.1p-value** *priority* **| encaps-header { copy-inner [ 802.1p-value** *priority* **] | dscp-marking** *hex* **| copy-outer[ 802.1p-value** *priority* **]}| mpls-exp-value** *value* **[downlink{ 802.1p-value** *priority* **| encaps-header { copy-inner [ 802.1p-value** *priority* **] | dscp-marking** *hex***| copy-outer } | user-datagram dscp-marking** *hex* **[ 802.1p-value** *priority* **| encaps-header { copy-inner [ 802.1p-value** *priority* **] |dscp-marking** *hex* **[ 802.1p-value** *priority* **]}] ] ]|user-datagram dscp-marking** *hex* **[ 802.1p-value** *priority* **] | encaps-header { copy-inner [ 802.1p-value** *priority* **] | dscp-marking | copy-outer** *hex* **[ 802.1p-value** *priority* **] } ] ]**

**[ default | no ] qci** *num*

œ

#### **Important**

The optional keywords associated with each of the initial optional keywords are abbreviated in the syntax examples above for clarity. Refer to the definitions below for the full keyword paths and associated descriptions for each keyword string in this command.

### **default**

Resets the default values for the select standards-based QCI value.

## **no**

Disables the selected standards-based QCI value.

### *num*

Specifies the standards-based QCI value to be enabled.

*num* must be an integer from 1 through 256.

## Ú

**Important** Only standards-based QCI values of 1 through 9 are supported.

QCI values 1 through 9 are defined in *3GPP SpecificationTS 23.203 "Policy and charging control architecture"*.

**qci**

## **delay-class** *num* **precedence-class** *num* **reliability-class** *num*

**delay-class** *num*: Specifies the pre-release 8 value for configuring packet delay. *num* must be an integer from 1 through 32.

**precedence-class** *num*: Specifies the pre-release 8 value for configuring packet precedence.

*num* must be an integer from 1 through 32.

**reliability-class** *num*: Specifies the pre-release 8 value for configuring packet reliability. *num* must be an integer from 1 through 32.

## **downlink [ 802.1p-value** *priority* **| encaps-header { copy-inner [ 802.1p-value** *priority* **] | dscp-marking** *hex* **[ 802.1p-value** *priority* **]}|user-datagram dscp-marking***hex* **[ 802.1p-value** *priority* **] | encaps-header { copy-inner [ 802.1p-value** *priority* **] | dscp-marking** *hex* **| copy-outer[ 802.1p-value** *priority* **] } ] ]**

Configures parameters for downlink traffic.

**802.1p-value** *priority*: Maps the qci value to the priority value set in the Ethernet frame header.

*priority* is an integer value from 0 through 7.

**encaps-header**: Specifies that the DSCP marking must be set on the encapsulation header for IP-in-IP, GRE, or GTP encapsulation.

**user-datagram dscp-marking** *hex*: Specifies that the IP DSCP marking is to be defined by this keyword.

*hex* is expressed as a hexadecimal number from 0x00 through 0x3F.

## **{ copy-inner | dscp-marking** *hex* **| copy-outer }**

- **copy-inner**: Specifies that the DSCP marking is to be acquired from the UDP headers within the encapsulation.
- **dscp-marking** *hex*: Specifies that the DSCP marking is to be defined by this keyword.

*hex* ia expressed as a hexadecimal number from 0x00 through 0x3F.

• **copy-outer** used to copy the DSCPvalue coming in the data packet from S1u interface to the data packet sent on the S5 interface and vice-versa.

## **gbr**

Specifies that this QCI type is Guaranteed Bit Rate (GBR).

## **max-packet-delay** *num* **max-error-rate** *num*

**max-packet-delay** *num*:Specifies the maximum packet delay (in milliseconds) that can be applied to the data with the QCI.

*num* must be an integer from 10 through 1000.

**max-error-rate** *num*: Specifies the maximum error loss rate of non-congestion related packet loss.

*num* must be an integer from 1 through 6, specifying 10-1 through 10-6.

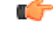

**Important**

Defaults for standards-based QCI values are defined in *3GPP* Specification TS 23.203 *"Policy* and *charging control architecture"*.

## **non-gbr**

**qci**

Specifies that this QCI type is non-Guaranteed Bit Rate (non-GBR).

## **traffic-policing interval** *interval*

Specifies the traffic policing interval associated with the this QCI.

*interval* must be an integer from 1 through 100.

**uplink [ 802.1p-value** *priority* **| encaps-header { copy-inner [ 802.1p-value** *priority* **] | dscp-marking** *hex* **[ 802.1p-value** *priority* **] } | mpls-exp-value** *value* **[ downlink { 802.1p-value** *priority* **| encaps-header { copy-inner [ 802.1p-value** *priority* **] |dscp-marking***hex* **}|user-datagram dscp-marking***hex* **[ 802.1p-value** *priority* **| encaps-header { copy-inner [ 802.1p-value** *priority* **] |dscp-marking***hex***| copy-outer [ 802.1p-value** *priority* | } | | | | user-datagram dscp-marking *hex* [802.1p-value *priority* ] | encaps-header { copy-inner **[ 802.1p-value** *priority* **] | dscp-marking** *hex* **[ 802.1p-value** *priority* **] } ] ]**

Configures parameters for uplink traffic.

**802.1p-value** *priority*: Maps the qci value to the priority value set in the Ethernet frame header.

*priority* is an integer value from 0 through 7.

**encaps-header**: Specifies that the DSCP marking must be set on the encapsulation header for IP-in-IP, GRE, or GTP encapsulation.

**mpls-exp-value** *value*: Sets EXP bits for MPLS for mobile to egress side traffic.

*value* is an integer value from 0 through 7.

**user-datagram dscp-marking** *hex*: Specifies that the IP DSCP marking is to be defined by this keyword.

*hex* is expressed as a hexadecimal number from 0x00 through 0x3F.

## **{ copy-inner | dscp-marking** *hex***| copy-outer }**

- **copy-inner**: Specifies that the DSCP marking is to be acquired from the UDP headers within the encapsulation.
- **dscp-marking** *hex*: Specifies that the DSCP marking is to be defined by this keyword.

*hex* is expressed as a hexadecimal number from 0x00 through 0x3F.

• **copy-outer** used to copy the DSCPvalue coming in the data packet from S1u interface to the data packet sent on the S5 interface and vice-versa.

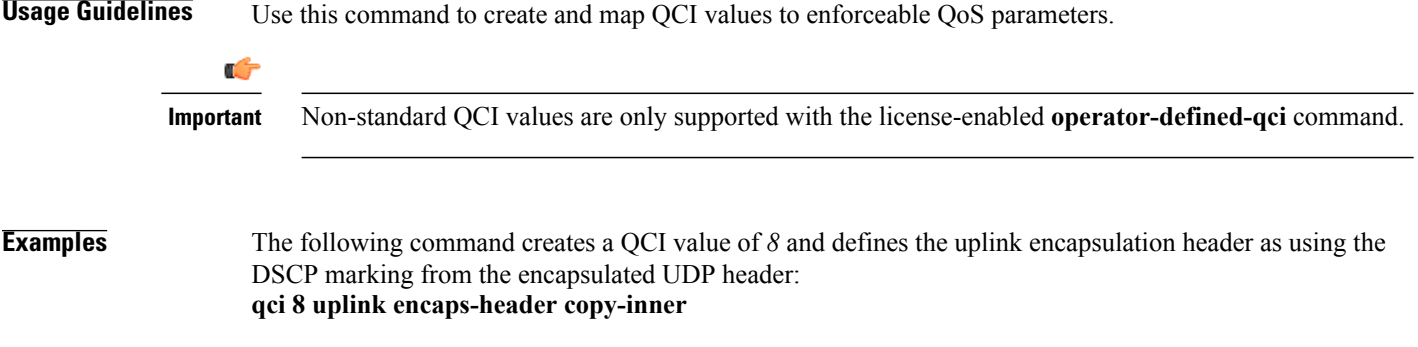